## **Master SAP Logistica Supply Chain Classe Virtuale BOLOGNA Ingegneria**

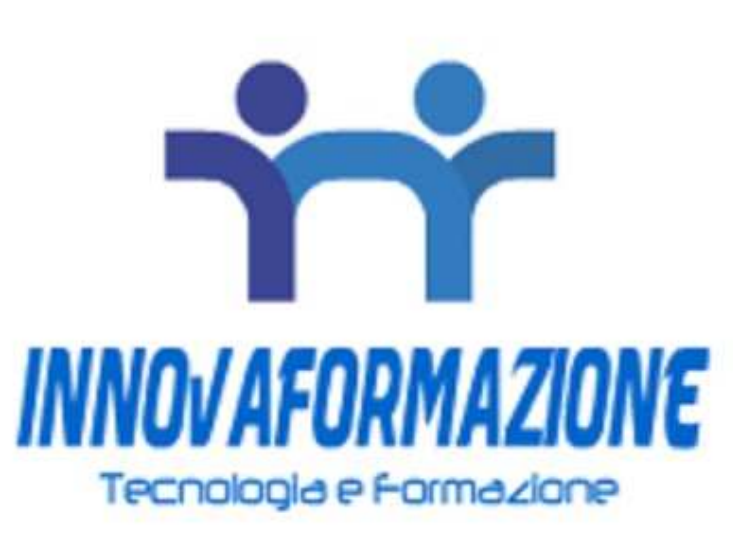

Luogo **Emilia-Romagna, Bologna** <https://www.annuncici.it/x-5719-z>

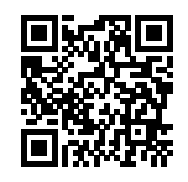

Innovaformazione, scuola informatica specialistica, organizza ed eroga formazione in ambiente SAP con modalità online e classroom virtuale.

 SAP è il sistema ERP (enterprise resource planning) più potente ed utilizzato dalle medie e grandi aziende. E' un software gestionale integrato che gestisce i processi di qualunque settore economico e in tutti gli ambiti, dalla contabilità ai processi di produzione, in maniera integrata, modulare e scalabile. Le seguenti aziende utilizzano SAP: Bosch, MerMec, Magneti Marelli, KPMG, Selex, Deloitte, Fiat, Alenia, Gas Natural, Eni, Bulgari ecc.

 Tra gli Enti Pubblici troviamo SAP è utilizzato presso: Acquedotto Pugliese, INPS, iPost, Comune di Reggio Emilia, ASL Perugia, AMA Roma ecc.

 La formazione avviene con calendario al sabato, riproducendo l'esperienza della formazione frontale attraverso la nostra piattaforma e-lerning per la "classe virtuale".

 Comodamente da casa, si potra seguire le lezioni in videoconferenza, condividendo il proprio schermo e visualizzando lo schermo del docente. Massima interazione come nei corsi standard. Incluse esercitazioni pratiche sul sistema.

 Corso SAP MM-SD Obiettivi (30 ore): fornire le basi per l'utilizzo di SAP ERP NetWeaver moduli Logistica

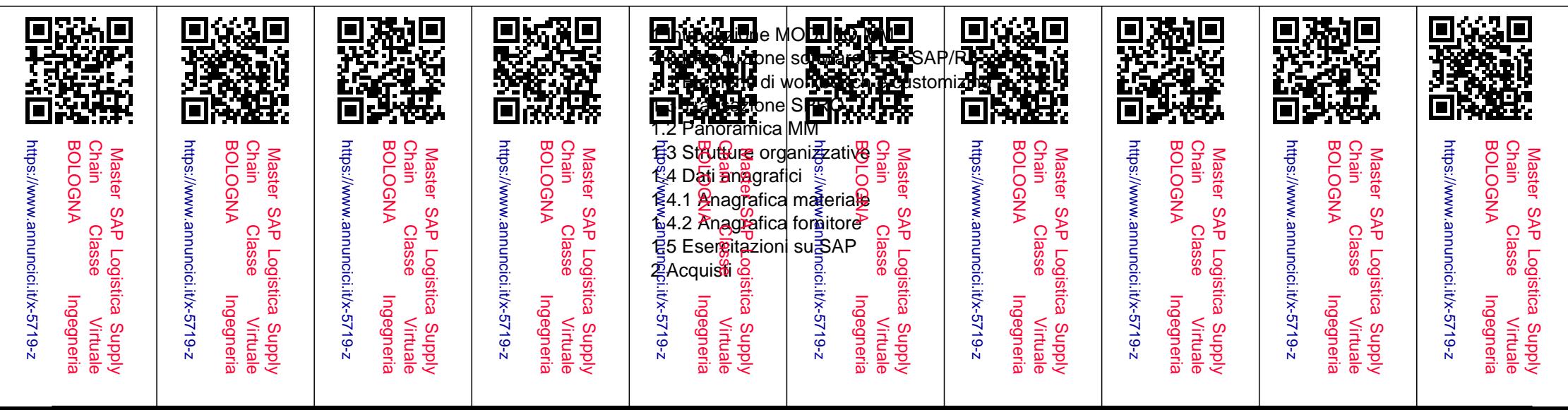

 2.1 Introduzione 2.2 Richiesta di acquisto 2.3 Richiesta di offerta 2.4 Aggiornare le offerte 2.5 Selezione del fornitore 2.6 Ordine di acquisto 2.7 Altri Documenti 2.7.1 Creazione record info 2.7.2 Creazione di un contratto quadro 2.8 Esercitazioni su SAP 3 Gestione a stock 3.1 Generalità 3.2. Entrata merci 3.2.1 Visualizzazione documento materiale 3.3 Uscita merci 3.4 Registrazione di modifica 3.5 Reso 3.6 Esercitazioni su SAP 4 Controllo Fattura 4.1 Introduzione 4.2 Acquisizione di una fattura 4.3 Fatture bloccate 4.4 Stornare una fattura 4.6 Esercitazioni su SAP 1 Introduzione MODULO SD 1.1 Panoramica SD 1.2 Unità organizzative 1.3 Le transazioni di vendita 1.4 Dati anagrafici 1.4.1 Anagrafica materiali e servizi 1.4.2 Anagrafica clienti 1.4.3 Anagrafica tipi condizioni prezzo 1.5 Esercitazioni su SAP 2 Ordini 2.1 Introduzione 2.2 Gestione ordini di Vendita 2.2.1 Tipologia ordini di vendita

2.3 Spedizioni

- 2.4 Fatturazioni
- 2.5 Esercitazioni su SAP
- 3 Gestione
- 3.1 Generalità
- 3.2. Gestione Anticipi
- 3.3 Gestione cessioni materiali ausiliari
- 3.4 Gestione Proforma
- 3.5 Gestione Periodi di fatturazione
- 3.6 Esercitazioni su SAP
- 4 Reportistica
- 4.1 Introduzione
- 4.2 Reportistica
- 4.3 Accertamenti
- 4.6 Esercitazioni su SAP

Verrà rilasciato il Manuale relativo ai moduli in oggetto.

Docenti Consulenti Funzionali SAP con pluriennale esperienza nel settore.

Attestato Finale Tecnico con sul retro il programma didattico con attestazione delle skills acquisite

## Rivolto a:

 laureandi o laureati in materie ingegneristiche, diplomati in ambito tecnico, periti, geometri. magazzinieri o profili con esperienza in logistica e magazzino

 Per maggiori informazioni contattateci dal format contatti Bakeca.it , rilasciando anche il vostro recapito telefonico sarete ricontattati in 24h.